## **Using Your Lottery Terminal**

## Do not Shutdown

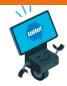

Please keep your new BCLC Lottery equipment plugged in and powered on to receive important software updates. Instead of using the shutdown function, Logout at the end of each day to allow automatic updates.

## Logout:

Use Logout daily as part of end of day process.

- **1. Tap** the user icon on the top navigation bar.
- 2. <u>Select</u> Logout on the drop-down menu.

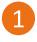

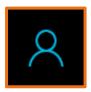

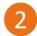

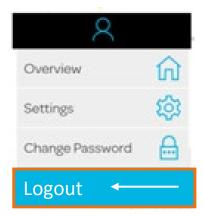

## **Terminal Shutdown:**

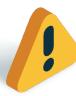

Only use Terminal Shutdown when instructed by Lottery Retail Support.

- <u>Tap</u> the power button on the top navigation bar.
- 2. <u>Select</u> Shutdown as directed by Lottery Retail Support. <u>Do not</u> use Shutdown as part of your end of day process.

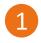

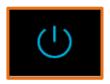

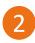

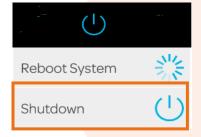

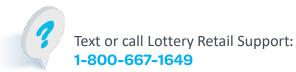

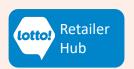